Автор: Administrator 01.12.2011 18:07 -

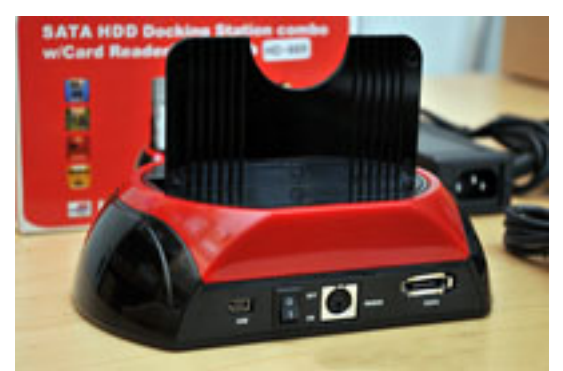

Зачем нужен такой девайс? - спросите Вы. Действительно, рядовой пользователь вполне может обойтись без такого устройства. Но в нашей сфере без док-станции представить свою жизнь сложно. **Задача 1.** Переписать всю информацию с стационарного ПК на ноутбук. Отсоединяем HDD от большого брата и через USB или eSATA включаем док-станцию к ноутбуку. Вся процедура занимает гораздо меньше времени если бы Вы, скажем, пытались передать все файлы по локальной сети или с помощью флешки! **Задача 2.** Проверка на вирусы винчестера. Любого винчестера! - ноутбучного 2.5", обычного 3,5", c интерфейсом SATA, с интерфейсом IDE - Вам все становится под силу. Не завершая работы Вашего ПК Вы с легкостью меняете устройства.

## **Задача 3.**

Восстановить информацию с флешки. Не важно какой - usb, microSD, SD, XD и др. - все просто: ведь перед Вами кардридер.